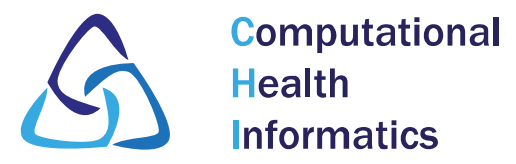

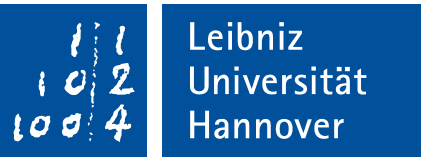

## Updating the documentation of GNU Health – What's new?

Jonathan Feilmeier and Julian Menon

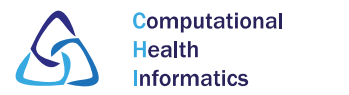

### What's New?

GNU Health Hospital Management

Scarch docs

#### **CONTENTS:**

Preface

**Resources and Support** 

**GNU Health HMIS functionality** 

**The Basics** 

**Patient Management** 

**Health Center Management** 

**GNU Health Federation** 

Modules in Detail

**Health Information System** 

**GNU Health HMIS Node Technical** Guide

Demo and test environments

**Plugins** 

- The GNU Health Embedded project
- **GNU Health Federation Technical Guide**

**Developer's Corner** 

Appendix

Welcome to GNUHealth Hospital Management documental

**Welcome to GNUHealth Hospital 1** documentation!

#### Contents:

- · Preface
- Resources and Support
	- . Training and support for elegible projects
- GNU Health HMIS functionality
- The Basics
- · First Steps
- o The core module
- · Configuration
- . Command Line
- · Patient Management
	- . Introduction to Patient Management
	- **Patient Evaluations**
	- . Patient Appointment and Admission Management
- · Health Center Management
- **Sphinx**
- **Mercurial**
- Updated Documentation

### <https://docs.gnuhealth.org/hmis/>

#### **Jonathan Feilmeier and Julian Menon, 30.09.2023**

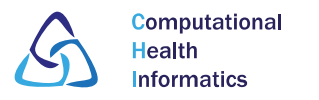

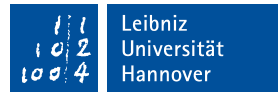

### Why the update to Sphinx ?

- **Clarity**
- Professionality
- Advantages of WikiBooks still remain
- More consistency
- State of the art

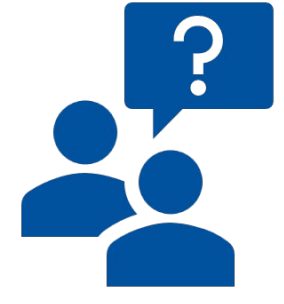

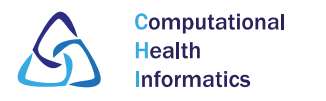

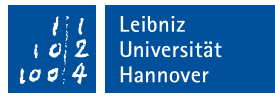

### How to collaborate - Setup

- Install python3 by following instructions on <https://wiki.python.org/moin/BeginnersGuide/Download>
- Install mercurial by following instructions on <https://wiki.mercurial-scm.org/Download>
- hg clone<https://hg.savannah.gnu.org/hgweb/health-doc/>
- cd /path/to/health-doc/gnuhealth-hmis/
- pip install -r requirements.txt

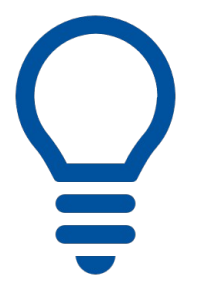

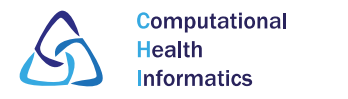

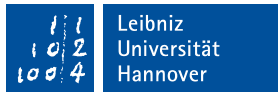

#### How to collaborate

- Pull changes of the repository: hg pull && hg update
- Build documentation:
	- cd /path/to/health-doc/gnuhealth-hmis/

medi@medi-VirtualBox:~/health-doc/gnuhealth-hmis\$ ls build Makefile source medi@medi-VirtualBox:~/health-doc/gnuhealth-hmis\$ make html

- Open ./build/index.html to view documentation
- If you have any changes, please send an email to  $wiese@quhearb.$ better subscribe health-dev and send it to [health-dev@gnuhealth.org](mailto:health-dev@gnuhealth.org) ( [https://savannah.gnu.org/mail/?group=health\)](https://savannah.gnu.org/mail/?group=health)

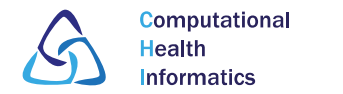

#### Leibniz Universität  $|0|2$ Hannover  $10044$

#### ToDo's

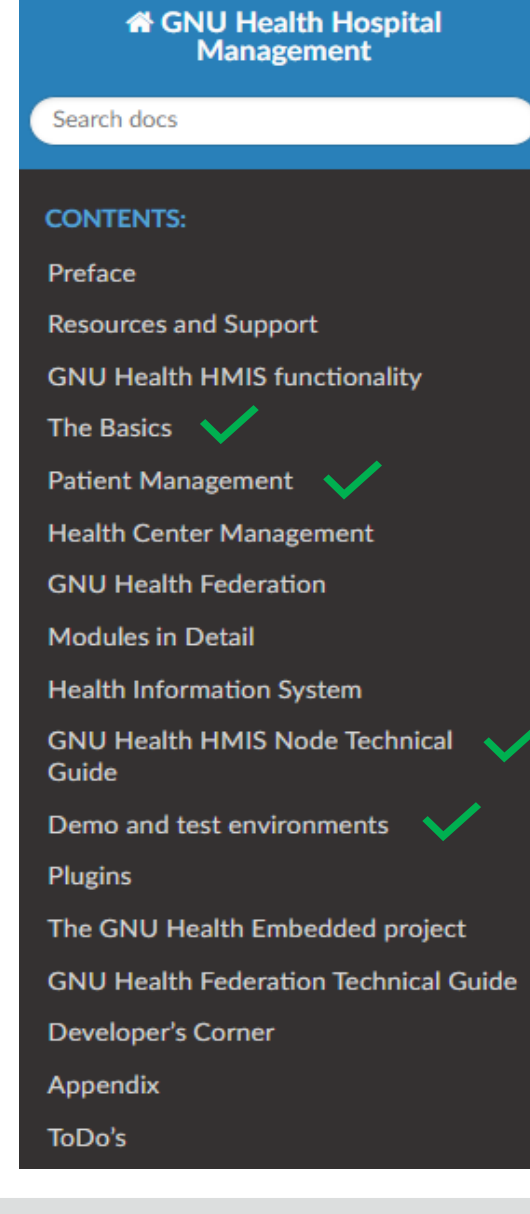

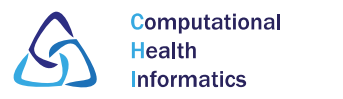

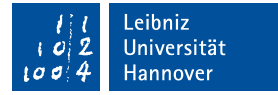

# Questions or comments?

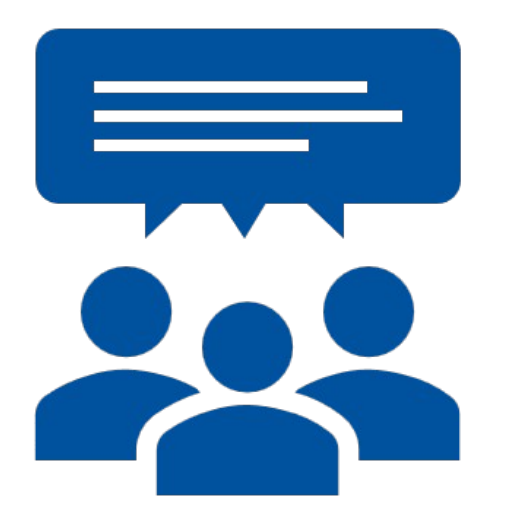